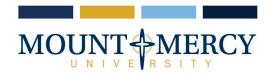

# **Instructions for Setting up a Payment Plan**

1330 Elmhurst Drive NE Cedar Rapids, Iowa 52402-4797 319-363-1323 | 800-248-4504

#### MTMERCY.EDU

The payment plan will become available once the first statement of the semester is published – which can be viewed on the <u>CashNet</u> site under Statements. The payment plan costs \$75.00 <u>per semester</u> to enroll and is due upon enrollment. **NO LATE** enrollments will be allowed. The payment plan breaks the student's current balance into four equal payments that are due on the 10th of the month. Auto pay is available for the payment plan: if auto pay is set up, all scheduled payments will occur on the payment plan due dates. The goal of the payment plan is to have the current semester's balance paid in full by the end of the current semester.

1. Sign in through myMountMercy (https://selfservice.mtmercy.edu/) and open the Finances tab and then select CashNet

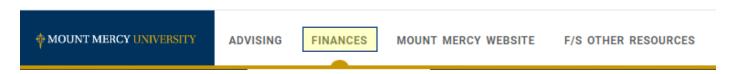

2. Once on the Overview page, select Payment Plans from the menu

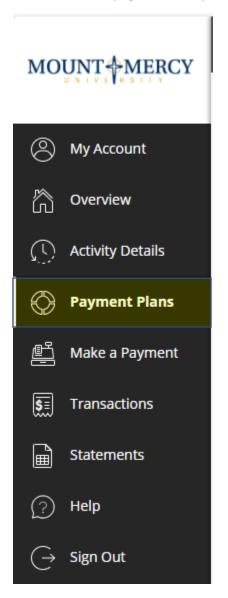

3. Next, Select View Payment Plan Options

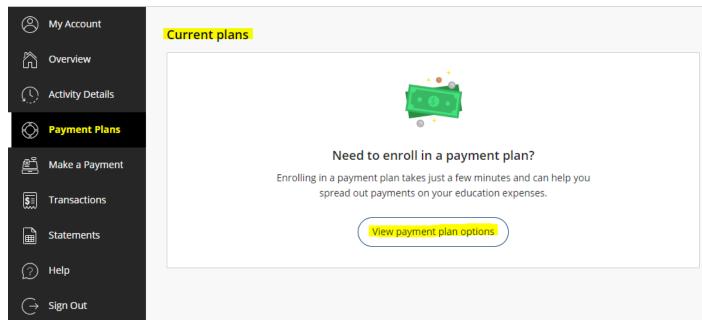

4. Next, Select Enroll in Plan

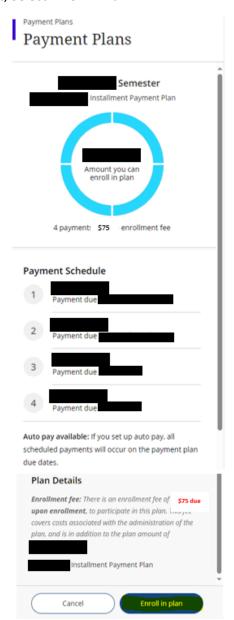

- 5. Please read the information on the next screen carefully:
  - a. The next screen will detail the total budget amount, enrollment fee (\$75.00 which is due at the time of enrollment in the payment plan/each semester) and installment payments. Please note the due date of the first payment. After reading the Terms and Conditions, indicate agreement by selecting the agreement checkbox at the bottom of the screen. Select *Continue*.

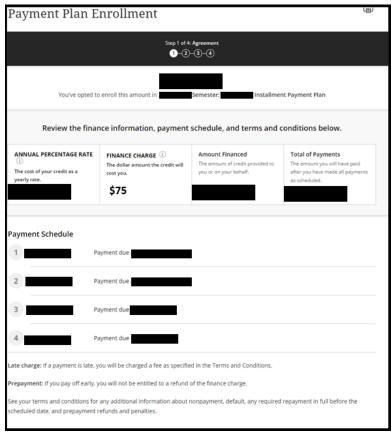

I have read the Truth In Lending disclosures presented on this screen, and agree to be bound by the terms and conditions that govern this tuition payment plan.

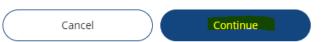

6. The next screen shows what needs to be paid to complete the Payment Plan enrollment.

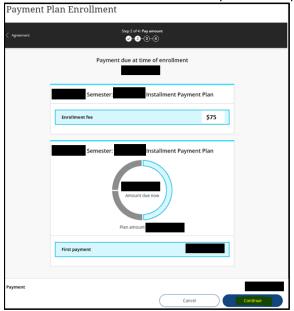

- 7. The next page will provide the payment options available: credit card, debit card, electronic check, or international payment
  - a. There is a <mark>2.85%</mark> convenience fee on domestic cards and a <mark>4.25%</mark> convenience fee on international cards Payment Plan Enrollment

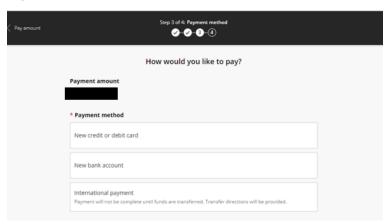

- 8. Enter payment information
  - a. Payment methods can be saved for future use
  - b. For your convenience, you can elect to enroll in automatic payments using a saved payment method or another payment method.
    - \*\*\*If you do not elect for automatic payments, you are responsible for going online each month and paying the installments.

### Credit or Debit Card Payment

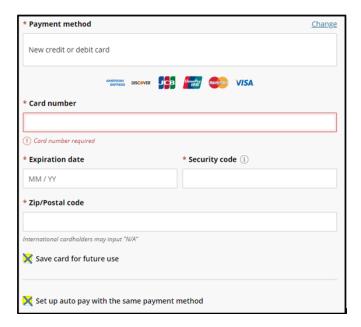

#### **Electronic Check Payment**

| for the amount indicated from your account. You represent you have authority to withdraw funds from the deposit account selected. Because this is an electronic                                                                                                    |                          |                                                                                                    |                                                                                            |
|----------------------------------------------------------------------------------------------------|--------------------------|----------------------------------------------------------------------------------------------------|--------------------------------------------------------------------------------------------|
| only. Corporate accounts are not allowed.  * Account holder name    Account holder name required  * Account type   Checking   Savings  * Routing transit number                                                                                                    | New b                    | oank account                                                                                         |                                                                                            |
| only. Corporate accounts are not allowed.  * Account holder name    Account holder name required                                                                                                    |                          |                                                                                                    |                                                                                            |
| Account holder name required  * Account type  Checking Savings  * Routing transit number ①  * Confirm bank account number  Save bank account for future use  Bank account terms and conditions  By checking the box below, you authorize Mount Mercy University to withdraw payment for the amount indicated from your account. You represent you have authority to withdraw from the deposit account selected. Because this is an electronic transaction (also called an Act Transaction), the payment funds may be withdrawn from your account on the payment date.                                                                                                    | 0                        |                                                                                                    |                                                                                            |
| * Account type Checking Savings  * Routing transit number ①  * Confirm bank account number  * Confirm bank account number  * | * Accou                  | unt holder name                                                                                      |                                                                                            |
| * Account type Checking Savings  * Routing transit number ①  * Confirm bank account number  * Confirm bank account number  * |                          |                                                                                                    |                                                                                            |
| * Account type Checking Savings * Routing transit number ①  * Bank account number ①  * Confirm bank account number  * Confirm bank account number  * Confir | (I) Accou                | unt holder name required                                                                             |                                                                                            |
| Checking Savings * Routing transit number ①  * Bank account number ①  * Confirm bank account number  * Confirm bank account number  * Confirm bank account  | _                        |                                                                                                    |                                                                                            |
| Savings  * Routing transit number ①  * Bank account number ①  * Confirm bank account number  * Confirm bank account number  * Confirm bank account number  * Save bank account for future use  Bank account terms and conditions  By checking the box below, you authorize Mount Mercy University to withdraw payment for the amount indicated from your account. You represent you have authority to withdraw from the deposit account selected. Because this as a electronic transaction (also called an ACH transaction), the payment funds may be withdrawn from your account on the payment date.  I agree                                                                                                    |                          |                                                                                                    |                                                                                            |
| * Routing transit number ①  * Bank account number ①  * Confirm bank account number  * Confirm bank account number  * Confirm |                          | -                                                                                                    |                                                                                            |
| * Bank account number   * Confirm bank account number  Save bank account for future use  Bank account terms and conditions  By checking the box below, you authorize Mount Mercy University to withdraw payment for the amount indicated from your account. You represent you have authority to withdraw funds from the deposit account selected. Because this is an electronic transaction (also called an ACH transaction), the payment funds may be withdrawn from your account on the payment date.                                                                                                    |                          |                                                                                                    |                                                                                            |
| Bank account for future use  Bank account terms and conditions  By checking the box below, you authorize Mount Mercy University to withdraw payment for the amount indicated from your account. You represent you have authority to withdraw from from the deposit account selected. Because this is an electronic transaction (also called an ACH transaction), the payment funds may be withdrawn from your account on the payment date.                                                                                                    | * Routi                  | ng transit number ①                                                                                  |                                                                                            |
| Bank account for future use  Bank account terms and conditions  By checking the box below, you authorize Mount Mercy University to withdraw payment for the amount indicated from your account. You represent you have authority to withdraw from from the deposit account selected. Because this is an electronic transaction (also called an ACH transaction), the payment funds may be withdrawn from your account on the payment date.                                                                                                    |                          |                                                                                                    |                                                                                            |
| Bank account for future use  By checking the box below, you authorize Mount Mercy University to withdraw payment for the amount indicated from your account. You represent you have authority to withdraw from the deposit account selected. Because this is an electronic transaction (also called an ACH transaction), the payment funds may be withdrawn from your account on the payment date.                                                                                                    | + David                  |                                                                                                    | * Co-G book assessment assessment                                                          |
| Bank account terms and conditions  By checking the box below, you authorize Mount Mercy University to withdraw payment for the amount indicated from your account. You represent you have authority to withdraw funds from the deposit account selected. Because this is an electronic transaction (also called an ACH transaction), the payment funds may be withdrawn from your account on the payment date.  I agree                                                                                                    | - Bank                   | account number ①                                                                                     | - Confirm bank account number                                                              |
| Bank account terms and conditions  By checking the box below, you authorize Mount Mercy University to withdraw payment for the amount indicated from your account. You represent you have authority to withdraw funds from the deposit account selected. Because this is an electronic transaction (also called an ACH transaction), the payment funds may be withdrawn from your account on the payment date.  I agree                                                                                                    |                          |                                                                                                    |                                                                                            |
| By checking the box below, you authorize Mount Mercy University to withdraw payment for the amount indicated from your account. You represent you have authority to withdraw funds from the deposit account selected. Because this is an electronic transaction (also called an ACH transaction), the payment funds may be withdrawn from your account on the payment date.  I agree                                                                                                    | X Sav                    | e bank account for future use                                                                        |                                                                                            |
| for the amount indicated from your account. You represent you have authority to withdraw funds from the deposit account selected. Because this is an electronic transaction (also called an Acf transaction), the payment funds may be withdrawn from your account on the payment date.  I agree                                                                                                    | Bank a                   | ccount terms and conditions                                                                          |                                                                                            |
| -                                                                                                    | for th<br>withd<br>trans | ne amount indicated from your<br>draw funds from the deposit ac-<br>action (also called an ACH trans | account. You represent you have authority to count selected. Because this is an electronic |
| _                                                                                                    | I ag                     | ree                                                                                                  |                                                                                            |
| to.                                                                                                    |                          |                                                                                                    |                                                                                            |
|                                                                                                    |                          |                                                                                                    |                                                                                            |

## **International Payment**

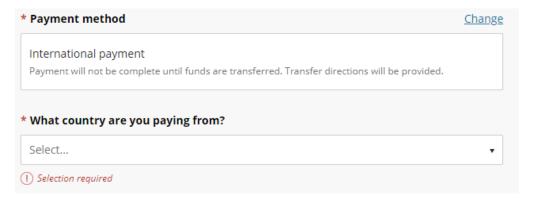

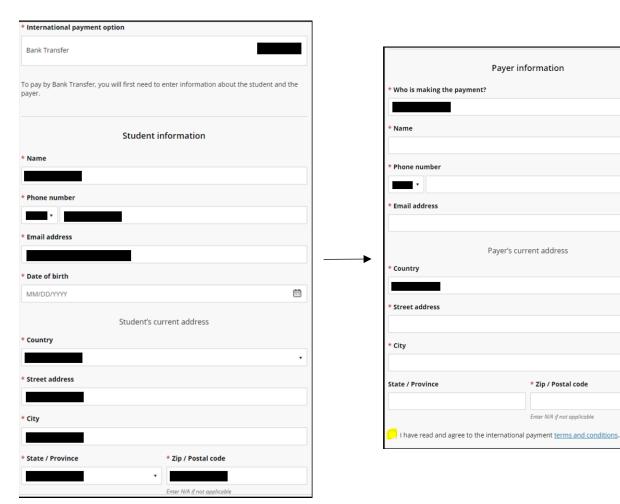

- 9. On the next screen, acknowledge and accept the terms and conditions of the payment being processed.
- 10. Confirm the payment data and amount are accurate.
- 11. Input the email address to receive payment confirmation/receipt.

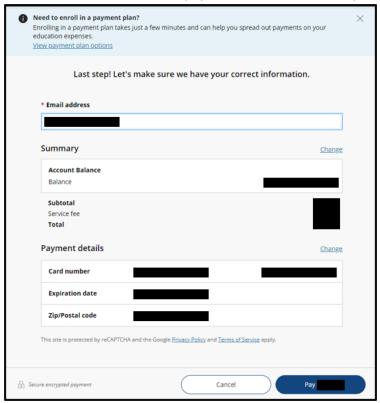

- 12. Review that all the information is accurate and select Pay to complete enrollment in the payment plan
- 13. Finally, payment plan enrollment confirmation and payment receipt will be provided.

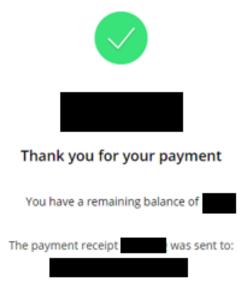

<sup>\*</sup>For assistance and further questions, there is a Help button in the upper right corner of the application OR contact the Student Accounts Representatives (located in the Business Office) at 319-368-6467.